通信伝送工学第 13 回 雑音による誤り(演習) (p. 247-259)

【課題の解答例】 4.3 別掲

【演習】 雑音による誤り率 2 値 PAM (polar NRZ)  $(t) = \begin{cases} A + w(t) \end{cases}$  $(t)$  $, \quad$  symbol 1, 0  $\frac{6}{5}$ , symbol 0,  $A + w(t)$  $x(t) = \begin{cases} 1 + h(t), & \text{if } t > 0 \\ 0 & \text{if } t \leq T \end{cases}$  $A + w(t)$  $\left| A+\right|$  $=\begin{cases} 1 & \text{if } (t) \\ 1 & \text{if } (t) \end{cases}$  or  $0 \le t \le$  $\begin{cases}\n-A+w(t), & \text{symbol 0}, \quad 0 \le t \le T_b \ (4.21)\n\end{cases}$ 

を integrate-and-dump 回路

$$
y(t) = \int_0^{T_b} kx(t) dt
$$
 (4.23)

で受信し,最適なタイミングでサンプリングする場合を考える.なお,*w*(*t*)は電力スペクトル密度 *N*0/2 の白色ガウス雑音である.

(1) シンボル 1 および 0 がそれぞれ送信された場合のサンプリング出力 y(t) を求めよ.

$$
y(T_b) = \begin{cases} AT_b + \int_0^{T_b} w(t) dt, & \text{symbol 1} \\ -AT_b + \int_0^{T_b} w(t) dt, & \text{symbol 0} \end{cases}
$$

(2) シンボル 1 および 0 がそれぞれ送信された場合のサンプリング出力の確率密度関数 *f y* |1 お よび  $f(y|0)$ を求めよ.

シンボル 1 の場合は平均 AT<sub>b</sub>, シンボル 0 の場合は平均-AT<sub>b</sub>で, いずれも分散  $\begin{bmatrix} b_1^2 \ b_2^2 \end{bmatrix} = E \left[ \int_0^{T_b} w(t) dt \right]^2 = E \left[ \int_0^{T_b} \int_0^{T_b} w(t) w(u) du dt \right] = \int_0^{T_b} \int_0^{T_b} E \left[ w(t) w(u) \right]$  $\int_{0}^{b} \int_{0}^{t_{b}} R_{W}(t-u) \, \mathrm{d}u \, \mathrm{d}t = \int_{0}^{t_{b}} \int_{0}^{t_{b}} \frac{N_{0}}{2} \delta(t-u) \, \mathrm{d}u \, \mathrm{d}t = \frac{N_{0}t_{b}}{2}$  $\left\{ \int_0^{T_{{\rm b}}}{w(t) {\rm d}t} \right\}^2 = E \left[ \int_0^{T_{{\rm b}}} \int_0^{T_{{\rm b}}} w(t) w(u) {\rm d}u {\rm d}t \right] = \int_0^{T_{{\rm b}}} \int_0^{T_{{\rm b}}} E\left[ w(t) w(u) \right] {\rm d}u {\rm d}t$  $\int_0^b \int_0^b R_W(t-u) \, \mathrm{d}u \, \mathrm{d}t = \int_0^b \int_0^b \frac{N_0}{2} \delta(t-u) \, \mathrm{d}u \, \mathrm{d}t$  $2^{2}$   $(2)$   $2$  $\sigma_Y^2 = E \left| \left( \int_0^b w(t) dt \right) \right| = E \left| \int_0^b \int_0^b w(t) w(u) du dt \right| = \int_0^b \int_0^b E \left| w(t) w(u) \right| du dt$  $T_{\rm b}$   $\bullet$   $T_{\rm b}$   $\bullet$   $T_{\rm b}$   $\bullet$   $T_{\rm b}$   $\bullet$   $T_{\rm c}$  $=\int_0^{T_b} \int_0^{T_b} R_w(t-u) du dt = \int_0^{T_b} \int_0^{T_b} \frac{N_0}{2} \delta(t-u) du dt = \frac{N_0 T}{2}$  $E = E \left[ \left( \int_0^{T_b} w(t) dt \right)^2 \right] = E \left[ \int_0^{T_b} \int_0^{T_b} w(t) w(u) du dt \right] = \int_0^{T_b} \int_0^{T_b} E \left[ w(t) w(u) \right]$ 

のガウス分布に従う. すなわち,

$$
f(y|1) = \frac{1}{\sqrt{\pi N_0 T_b}} \exp\left(-\frac{(y - AT_b)^2}{N_0 T_b}\right), \quad f(y|0) = \frac{1}{\sqrt{\pi N_0 T_b}} \exp\left(-\frac{(y + AT_b)^2}{N_0 T_b}\right)
$$

(3) シンボル 1 を送信しシンボル 0 と誤る確率 *p*01およびシンボル 0 を送信しシンボル 1 と誤る確 率 *p*10を誤差補関数を用いて求めよ.  $\overline{2}$ 

$$
p_{01} = \int_{-\infty}^{\gamma} f(y | 1) dy = \frac{1}{\sqrt{\pi N_0 T_b}} \int_{-\infty}^{\gamma} exp\left(-\frac{(y - AT_b)^2}{N_0 T_b}\right) dy
$$
  

$$
p_{10} = \int_{\gamma}^{\infty} f(y | 0) dy = \frac{1}{\sqrt{\pi N_0 T_b}} \int_{-\infty}^{\gamma} exp\left(-\frac{(y + AT_b)^2}{N_0 T_b}\right) dy
$$

誤差補関数

$$
\begin{aligned}\n\text{erfc}\left(u\right) &= \frac{2}{\sqrt{\pi}} \int_u^\infty \exp\left(-z^2\right) \mathrm{d} \, z \\
\text{K} \mathcal{L} \wedge \mathcal{L} \wedge \mathcal{L} \wedge \mathcal{L} \wedge \mathcal{L} \wedge \mathcal{L} \\
z &= \frac{y \pm A T_b}{\sqrt{N_0 T_b}}, \quad \mathrm{d} \, z = \frac{\mathrm{d} \, y}{\sqrt{N_0 T_b}}, \quad y = \gamma \to z = \frac{\lambda \pm A T_b}{\sqrt{N_0 T_b}} \\
\text{E} \wedge \mathcal{L} \wedge \mathcal{L} \wedge \mathcal{L} \wedge \mathcal{L} \wedge \mathcal{L} \wedge \mathcal{L} \wedge \mathcal{L} \wedge \mathcal{L}\n\end{aligned}
$$

$$
p_{01} = \frac{1}{\sqrt{\pi}} \int_{-\infty}^{\frac{\gamma - AT_b}{\sqrt{N_0 T_{\rm b}}}} \exp\left(-z^2\right) \mathrm{d}z = \frac{1}{2} \operatorname{erfc}\left(\frac{AT_b - \gamma}{\sqrt{N_0 T_{\rm b}}}\right)
$$

$$
p_{10} = \frac{1}{\sqrt{\pi}} \int_{\frac{\gamma + AT_b}{\sqrt{N_0 T_{\rm b}}}}^{\infty} \exp\left(-z^2\right) \mathrm{d}z = \frac{1}{2} \operatorname{erfc}\left(\frac{AT_b + \gamma}{\sqrt{N_0 T_{\rm b}}}\right)
$$

ただし,

 $erfc(-u) = 2 - erfc(u)$ 

を使用した.

(3) ビット当たりエネルギー対雑音電力スペクトル密度比 *E*b/*N*0を求めよ.

$$
E_{\rm b} = \int_{-\infty}^{\infty} g^2(t) \, \mathrm{d}t = \int_0^{T_{\rm b}} A^2 \, \mathrm{d}t = A^2 T_{\rm b}, \quad \frac{E_{\rm b}}{N_0} = \frac{A^2 T_{\rm b}}{N_0}
$$

(4) シンボル発生確率が  $p_0 = p_1 = 0.5$ ,  $E_p / N_0 = 4$ (=6.02dB) の場合について, 判定しきい値γを-0.8AT<sub>b</sub> から 0.8AT<sub>b</sub> まで 0.2AT<sub>b</sub> 刻みで変化させた場合の,ビット誤り率  $p_e$ を求めよ. ただし,誤差補関数 の値は添付の表を参照せよ.(問題が間違っていたので修正)  $γ = αAT<sub>b</sub>$ と置くと,

$$
p_e = \frac{1}{2} (p_{10} + p_{01}) = \frac{1}{4} \left[ \text{erfc} \left( \frac{(1+\alpha)AT_b}{\sqrt{N_0T_b}} \right) + \text{erfc} \left( \frac{(1-\alpha)AT_b}{\sqrt{N_0T_b}} \right) \right]
$$

$$
= \frac{1}{4} \left[ \text{erfc} \left( (1+\alpha) \sqrt{\frac{E_b}{N_0}} \right) + \text{erfc} \left( (1-\alpha) \sqrt{\frac{E_b}{N_0}} \right) \right]
$$

例えば, α=−0.8 の場合,

$$
p_e(\alpha = -0.8) = \frac{1}{4} \Big[ \text{erfc} \Big( (1+0.8) \times 2 \Big) + \text{erfc} \Big( (1-0.8) \times 2 \Big) \Big] = \frac{1}{4} \Big[ \text{erfc} \Big( 3.6 \Big) + \text{erfc} \Big( 0.4 \Big) \Big]
$$

$$
= \frac{1}{4} \Big( 0.000000 + 0.571608 \Big) = 0.142902
$$

同様に計算すると,

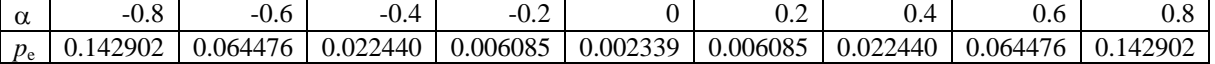

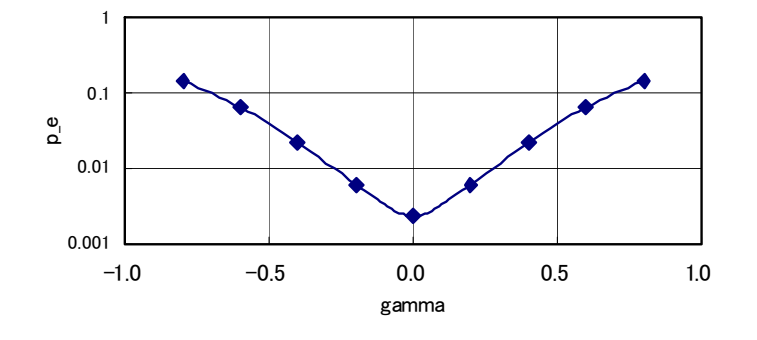

【質問への回答】

Q: 誤り率導出の過程で,教科書と板書で係数が異なっている.

A: 教科書では,*kAT*b=1 という正規化を行っているのに対して,講義では *k*=1 という正規化を行 った.最後に *E*b/*N*0を計算すると約分されて同じ表現が現れる.

Q: *p*01が erfc を使って求められない.

A: 演習問題の解答にあるように,*p*01を求めるためには,

 $erfc(-u) = 2 - erfc(u)$ 

を使うิ
$$
\angle
$$
要がある. この公式は erfc の定義から衛単に導出できる.  
\n
$$
\frac{1}{2}\operatorname{erfc}(u) = \frac{1}{\sqrt{\pi}} \int_{u}^{\infty} \exp(-z^2) dz
$$
\n
$$
dz z \nrightarrow{\pi} \exp(0 - z^2) dz
$$
\n
$$
\frac{1}{2}\operatorname{erfc}(-u) = \frac{1}{\sqrt{\pi}} \int_{-u}^{\infty} \exp(-z^2) dz
$$
\n
$$
= \frac{1}{\sqrt{\pi}} \int_{-\infty}^{\infty} \exp(-z^2) dz - \frac{1}{\sqrt{\pi}} \int_{-\infty}^{-u} \exp(-z^2) dz
$$
\n
$$
= 1 - \frac{1}{\sqrt{\pi}} \int_{-u}^{\infty} \exp(-\zeta^2) d\zeta \quad (\zeta = -z)
$$
\n
$$
= 1 - \frac{1}{2}\operatorname{erfc}(-u)
$$

【期末試験】

範囲は確率過程以降とする. 日時:2 月 9 日(火)10:40-12:10 場所:S222 講義室

2

## 誤差補関数表

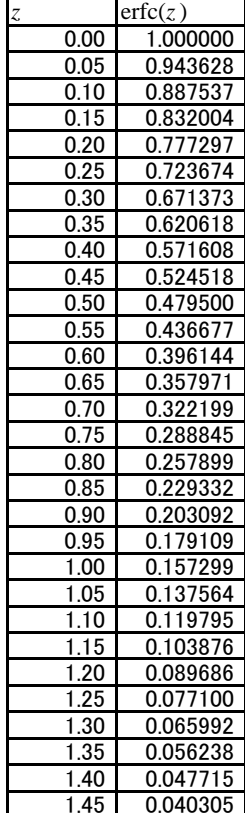

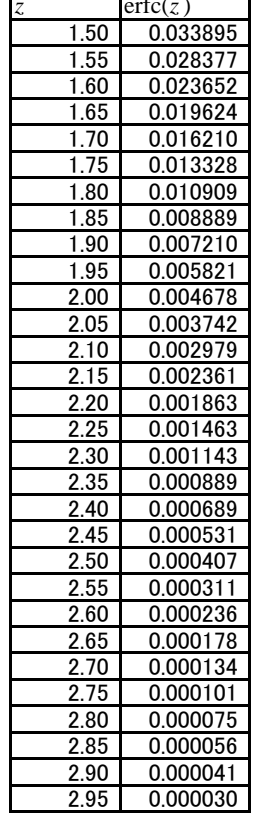

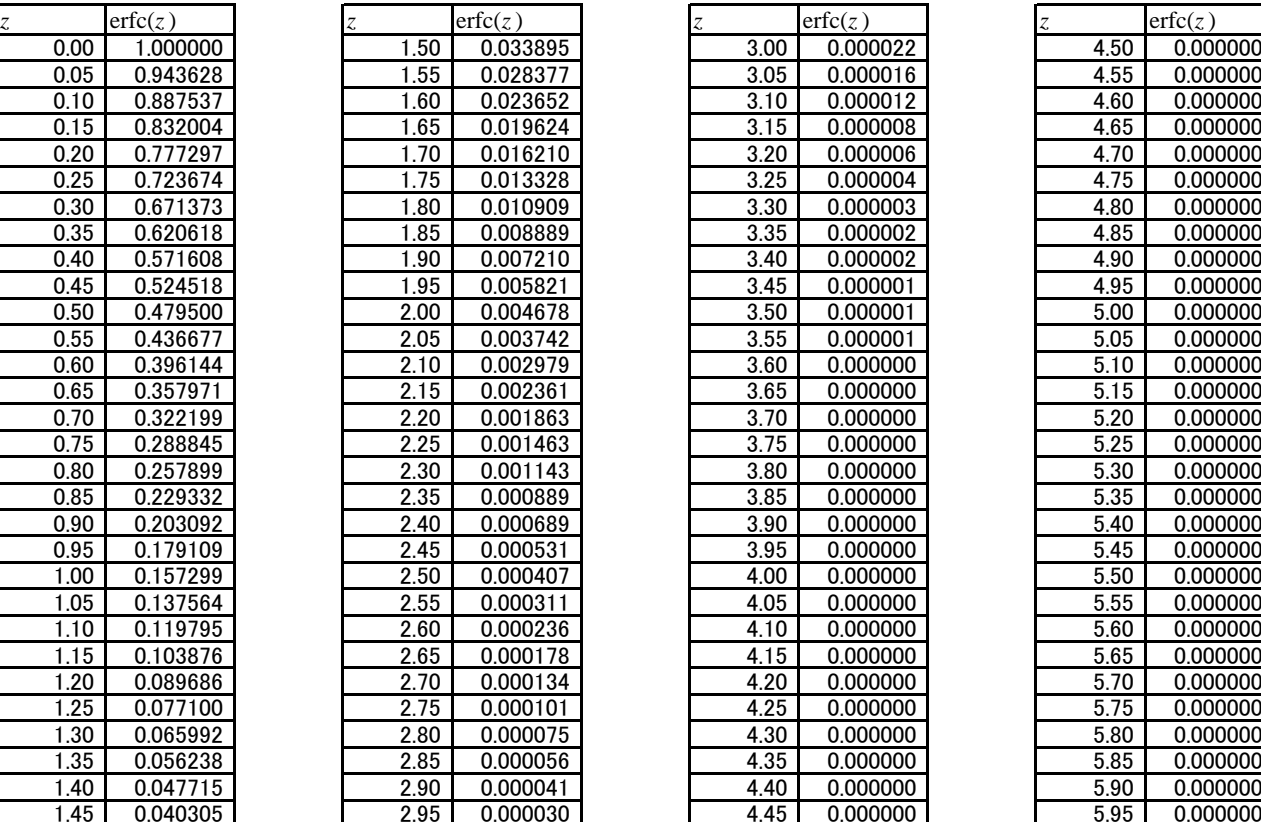

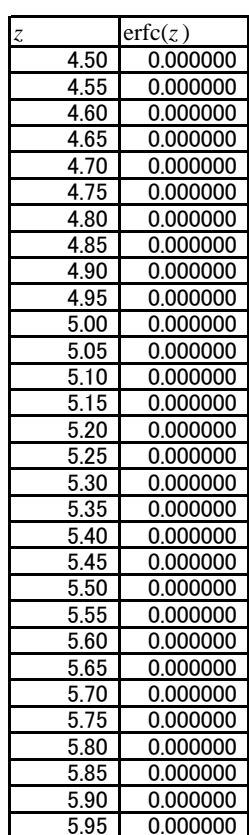

## Problem 4.3

Ideal low-pass filter with variable bandwidth. The transfer function of the matched filter for a rectangular pulse of duration  $\tau$  and amplitude A is given by

$$
H_{opt}(f) = \text{sinc}(fT) \exp(-j\pi fT) \tag{1}
$$

The amplitude response  $|H_{\text{out}}(f)|$  of the matched filter is plotted in Fig. 1(a). We wish to approximate this amplitude response with an ideal low-pass filter of bandwidth B. The amplitude response of this approximating filter is shown in Fig. 1(b). The requirement is to determine the particular value of bandwidth B that will provide the best approximation to the matched filter.

We recall that the maximum value of the output signal, produced by an ideal low-pass filter in response to the rectangular pulse occurs at  $t = T/2$  for BT  $\leq 1$ . This maximum value, expressed in terms of the sine integral, is equal to  $(2A/\pi)Si(\pi BT)$ . The average noise power at the output of the ideal low-pass filter is equal to  $BN_0$ . The maximum output signal-to-noise ratio of the ideal low-pass filter is therefore

$$
(\text{SNR})_0' = \frac{(2\text{A}/\pi)^2 \text{Si}^2(\pi \text{BT})}{\text{BN}_0} \tag{2}
$$

Thus, using Eqs. (1) and (2), and assuming that  $AT = 1$ , we get

$$
\frac{\text{(SNR)}_{\text{o}}}{\text{(SNR)}_{\text{o}}} = \frac{2}{\pi^2 \text{BT}} \text{Si}^2(\pi \text{BT})
$$

This ratio is plotted in Fig. 2 as a function of the time-bandwidth product BT. The peak value on this curve occurs for  $BT = 0.685$ , for which we find that the maximum signal-to-noise ratio of the ideal low-pass filter is 0.84 dB below that of the true matched filter. Therefore, the " best" value for the bandwidth of the ideal low-pass filter characteristic of Fig. 1(b) is  $B = 0.685/T$ .

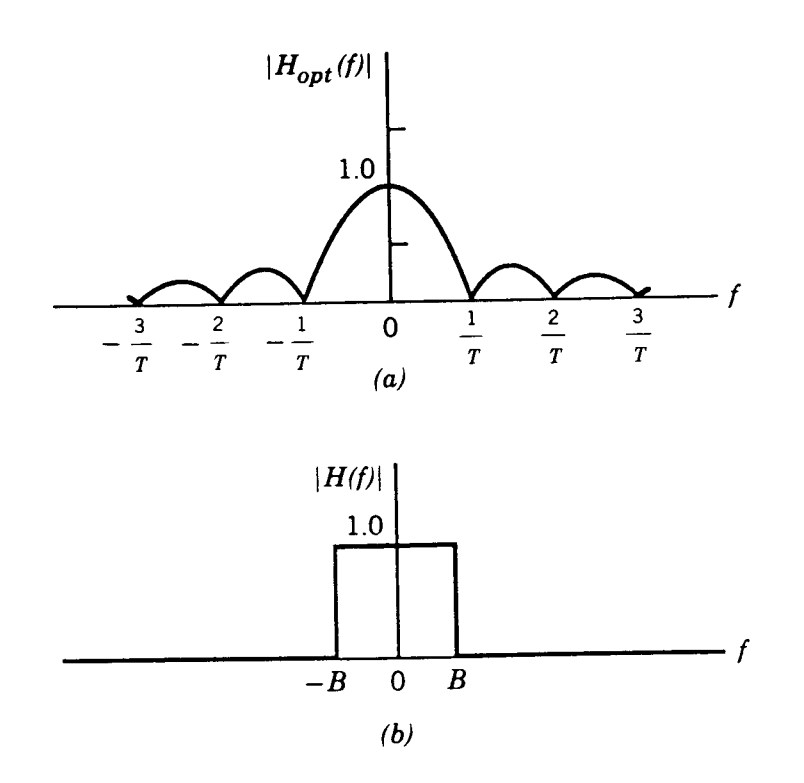

Figure 1

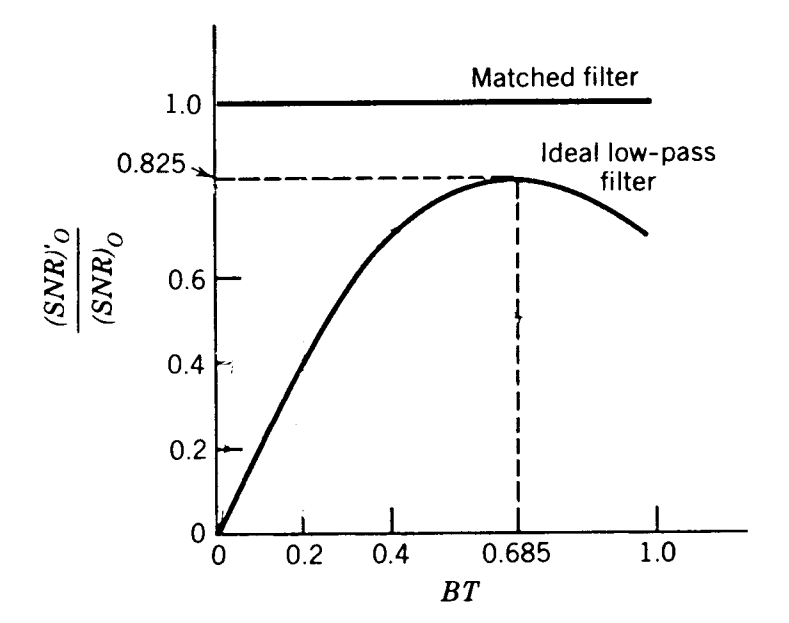

Figure 2